## AUTOMATIC TRANSMISSION (A340E, A340F) HOW TO PROCEED WITH TROUBLESHOOTING

DIOSL-38

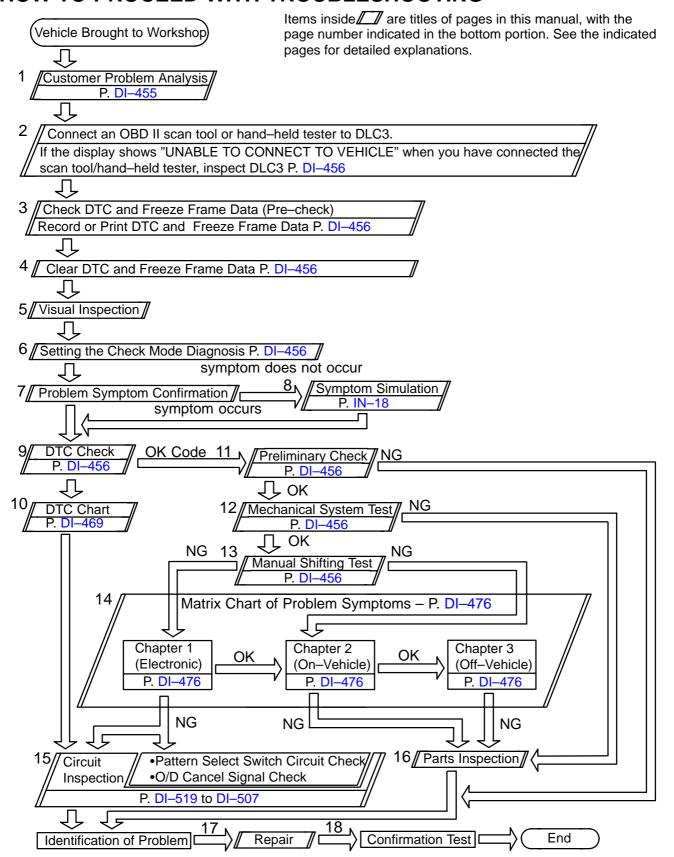

716